<https://bildung-mv.de/eemv23>

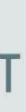

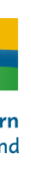

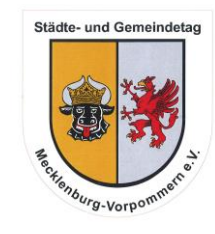

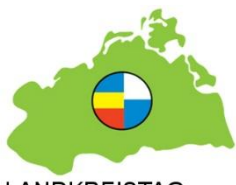

LANDKREISTAG Mecklenburg-Vorpom

9:00 - 9:45 Begrüßung 9:45 - 11:15 Workshops 11:30 - 12:15 Impulse 12:15 - 13:15 Mittagessen und Bildungsmesse 13:45 - 14:30 Impulse 14:30 - 15:00 Kaffeepause und Bildungsmesse 15:00 – 16:30 Workshops Foto- 9:45 Begruisung<br>
9:45-11:15 Workshops<br>
11:30-12:15 Impulse<br>
12:15-13:15 Mittagessen und<br>
Bildungsmesse<br>
13:45-14:30 Impulse<br>
14:30-15:00 Kaffeepause und<br>
Foto- und Videoprojekte

### Jetzt kostenlos anmelden!

Itslearning für Fortgeschrittene Unterrichtsvorbereitung mit itslearning

### Tablets im Unterricht effektiv nutzen

Anwendungsbeispiele für alle Schulformen

Pachelbel meets Rock Remix erstellen mit GarageBand

Medienbildung in Schule

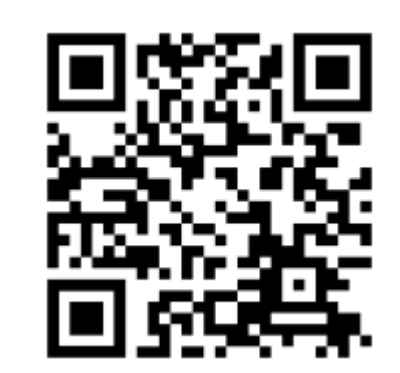

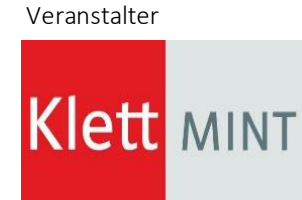

# excitingedu regional

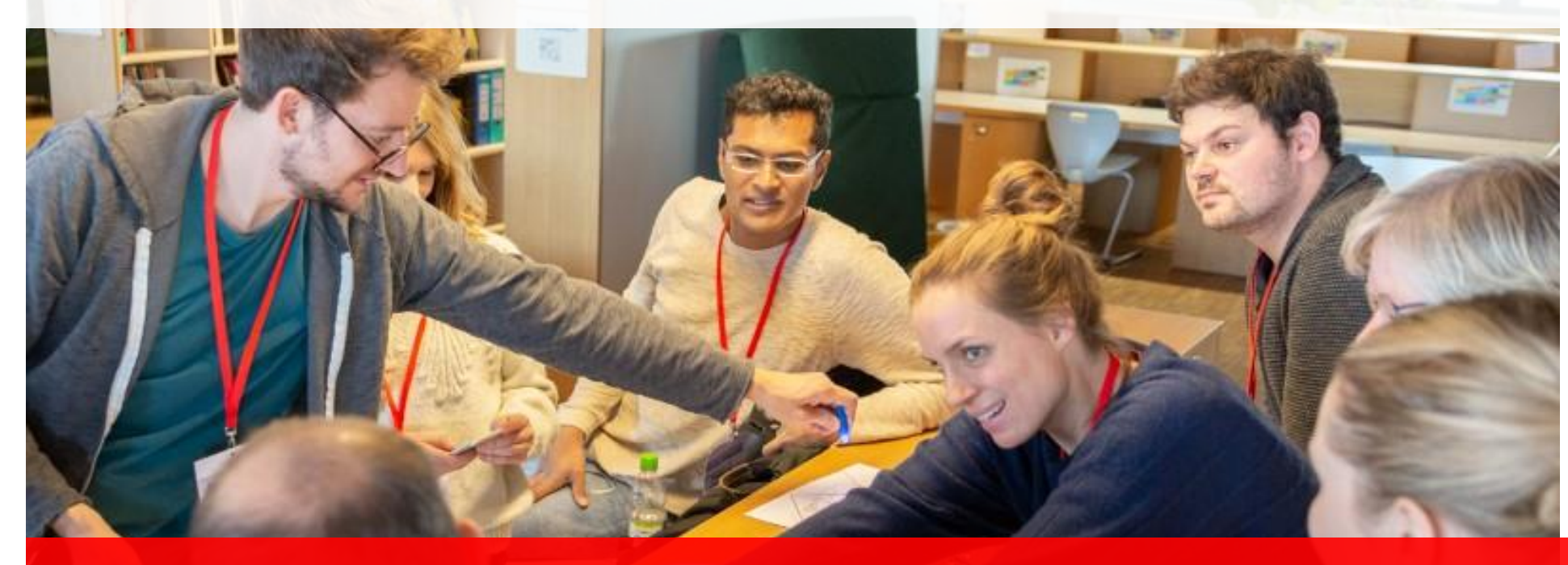

### **Das erwartet Sie u.a. am 22. August 2023 in Ludwigslust**

In Kooperation

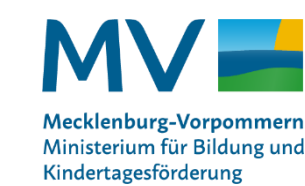

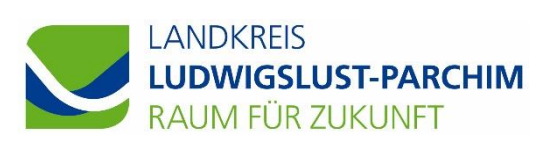

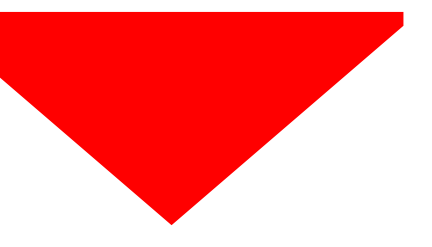

### # excitingedu regional 2023 @ Mecklenburg-Vorpommern

#### Montag, 21.08.2023: Get-together

**19:00 Uhr: Restaurant Erbprinz | Schweriner Straße 35 | 19288 Ludwigslust**

#### Dienstag, 22.08.2023: Tagung

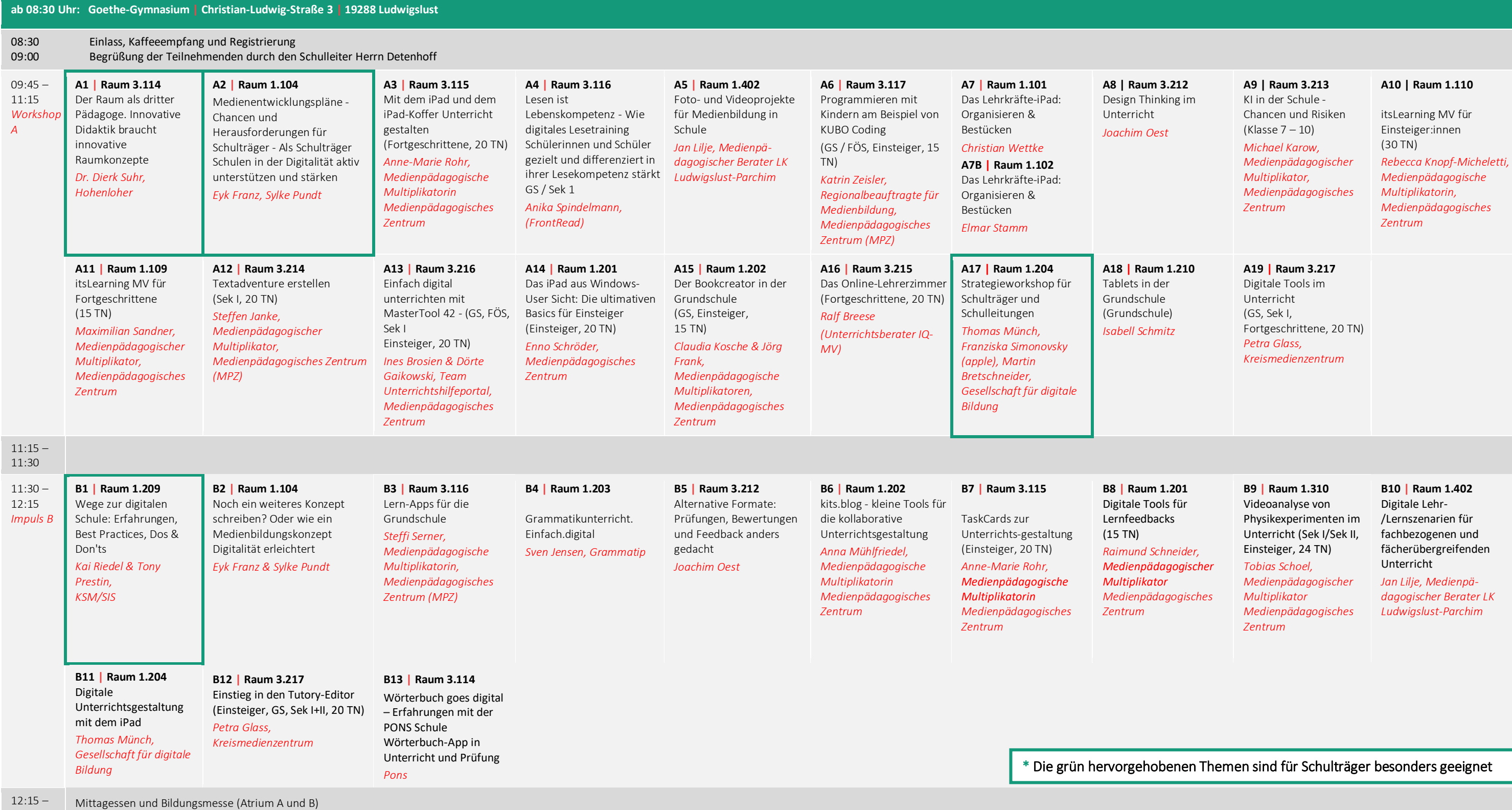

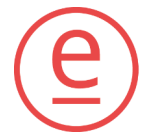

excitingedu

13:15

#### **C8 | Raum 1.110**

en Sie Ihre hit der el: Ein r Lehrkräfte

*Christian Broszeit,* 

#### **C9 | Raum 1.204**

Edupool Marketplace – wie bekommt meine Schule digitale Inhalte in (Einsteiger, GS, die Mediathek? *Ingo List, Antares*

#### **C10 | Raum 3.217**

Onilo.de - Lernerfolg durch Lesespaß Förderschule) *Petra Glass, Kreismedienzentrum*

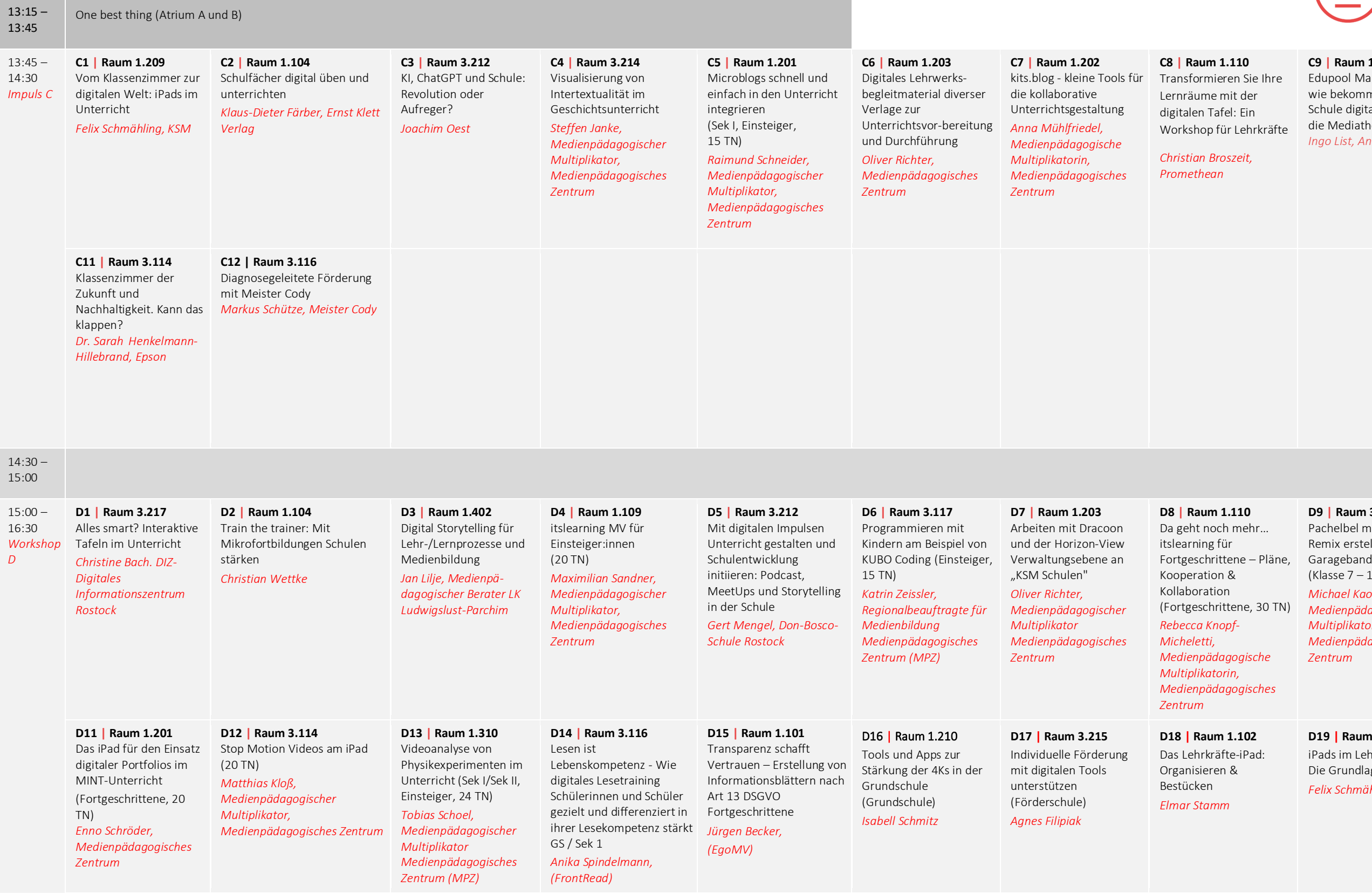

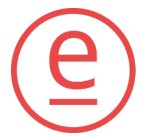

## excitingedu

#### **D8 | Raum 1.110** mehr… Kooperation &

tene, 30 TN)

*Medienpädagogische Medienpädagogisches* 

**1.102** te-iPad:  $\&$ 

#### **D9 | Raum 3.115** Pachelbel meets Rock - Remix erstellen mit (Klasse 7 – 10)

*Michael Kaorw, Medienpädagogischer Multiplikator, Medienpädagogisches Zentrum*

#### **D10 | Raum 3.216**

Einfach digital unterrichten mit MasterTool 42 - Einführung/ Grundlagen (GS, FÖS, Sek I Einsteiger, 20 TN)

*Ines Brosien & Dörte Gaikowski, Team Unterrichtshilfenportal, Medienpädagogisches Zentrum*

#### **D19 | Raum 1.209** iPads im Lehreralltag – Die Grundlagen *Felix Schmähling*

#### Workshop A 1 | 9:45 – 11:15 Uhr

#### Der Raum als dritter Pädagoge. Innovative Didaktik braucht innovative Raumkonzepte

*Dr. Dierk Suhr, Hohenloher*

Der Einfluss des Raumes auf Lernprozesse wurde in der pädagogischen Architektur lange Zeit vernachlässigt. Zwar skizzierte beispielsweise Peter Petersen in seinem "Jenaplan" schon in den 1920er-Jahren Anforderungen an Räume und Ausstattung für gelingende Bildung, viel passierte in den folgenden 100 Jahren allerdings nicht – unsere Schulen folgen mehrheitlich immer noch dem Muster der Industrie – oder Flurschule mit einheitlichen Klassenräumen links und rechts eines Ganges. In diesem Workshop wollen wir (gern auch an konkreten Herausforderungen der Teilnehmer:innen) erarbeiten, wie innovative Lehr- und Lernräume unter dem Primat von Pädagogik und Didaktik entwickelt werden können

#### Workshop A 2 | 9:45 – 11:15 Uhr

Medienentwicklungspläne - Chancen und Herausforderungen für Schulträger - Als Schulträger Schulen in der Digitalität aktiv unterstützen und stärken

#### *Eyk Franz, Sylke Pundt*

Schulen stellen durchaus einen Standortfaktor dar, der die Attraktivität einer Kommune mitgestaltet. Aber wie können Sie als Schulträger darauf Einfluss nehmen, Sie "statten ja nur aus"? Genau in der gemeinsamen Konzeption von Infrastruktur und Ausstattung mit Ihren Schulen liegen Chancen, die Sie nutzen können. Planen Sie mit Ihren Schulen den Weg zum "digitalen Campus" und profitieren Sie von der Schulentwicklung.

Unsere Themen:

- Welche Inhalte sind in einem Medienentwicklungsplan sinnvoll?
- Wozu eine Bestandsaufnahme? Welche Voraussetzungen braucht digitale Schule?
- Ziele mal konkret gedacht
- Abstimmung mit Ihren Schulen aber wie?
- Die Umsetzung des MEP planen
- Herausforderungen zwischen Ausstattung und Schulentwicklung

#### Workshop A 3 | 9:45 – 11:15 Uhr

#### Mit dem iPad und dem iPad-Koffer Unterricht gestalten

*Anne-Marie Rohr*

Die Boardmittel des iPads bieten einige Einsatzmöglichkeiten im Unterricht. Diese sollen anhand von Beispielen aufgezeigt werden. Anschließend nehmen wir uns Zeit für die Gestaltung eigener Vorlagen und Umsetzungsideen. Der WS bietet Anwendungsmöglichkeiten für alle Schulformen.

Eigenes iPad ist sinnvoll, da wir eigene Vorlagen erstellen, die sofort im Unterricht eingesetzt werden können.

#### Workshop A 4 | 9:45 – 11:15 Uhr

### Lesen ist Lebenskompetenz - Wie digitales Lesetraining Schülerinnen und Schüler gezielt und differenziert in ihrer Lesekompetenz stärkt

*Anika Spindelmann* 

Lesen ist Schlüsselkompetenz für das Leben und eine erfolgreiche Schullaufbahn. Bessere Leser:innen erzielen auch bessere Resultate in Grund-, Sekundar- und Hochschulen. An die Lesefähigkeiten der Schülerinnen und Schüler werden immer höhere Anforderungen gestellt und dies trotz der Pandemiejahre mit Unterrichtsausfall. Die Fähigkeit schnell, mit hohem Textverständnis und Lesefluss zu lesen, ist zwar ausschlaggebend, die Daten zeigen jedoch, dass viele Schülerinnen und Schüler zu langsam lesen, oft im Text zurückspringen und ein zu niedriges Textverständnis haben. Wie können wir die Kompetenz aller Schülerinnen und Schüler stärken - die Begabten, die Herausgeforderten und alle dazwischen?

Themen, die wir im Workshop beleuchten:

• Lesen digital trainieren - FrontReads • Möglichkeiten der Unterrichtsdifferenzierung • Erfahrungen aus Dänemark und Deutschland –

- 
- durch digitale Tools
- Digitales Lesetraining in den Unterricht integrieren
- Ausprobieren in der Praxis

#### Workshop A 7 | 9:45 – 11:15 Uhr

#### Das Lehrkräfte - iPad: Organisieren & Bestücken

*Christian Wettke*

"Und was konkret mach ich jetzt damit?" ist vielleicht eine der Fragen, die Ihnen durch den Kopf gehen, wenn Sie an "iPad in der Schule" denken. Welche der hunderten Apps und Anwendungen brauche ich tatsächlich für einen gelingenden Schulalltag? Ausgehend von dieser Frage soll es hier in einem niveaudifferenzierten Workshop darum gehen, nicht nur erste Schritte zu gehen, sondern eine Idee von einem Workflow zu erhalten, die als Basis für einen sinnvollen digitalen Unterricht gelten kann. Neben Grundfunktionen soll es hier auch um die Möglichkeiten der Unterrichtsplanung, Notizen, Notenverwaltung und aber auch um kreative Einsatzmöglichkeiten gehen.

Foto- und Videoprojekte für Medienbildung in **Schule** 

Bringen Sie bitte Ihr eigenes digitales Endgerät mit.

#### Workshop A 8| 9:45 – 11:15 Uhr

#### Design Thinking im Unterricht

*Joachim Oest*

 $P_1^2$  Planungsschritte und Voraussetzungen für die Durchführung erarbeitet.

Design Thinking ist ein Innovationsansatz, der SuS in der kreativen Entwicklungsarbeit unterstützt und ihnen die Chance gibt, Feedback und Fehlerkultur in der gemeinsamen Arbeit neu zu erleben. Die Methode eignet sich, um komplexe Probleme und Aufgabenstellungen zu lösen und hierfür innovative Ideen zu entwickeln. Dabei stehen Empathie und Verständnis im Vordergrund. Design Thinking bietet eine breite Palette bei der Gestaltung von schülerinnen- und schülerzentrierten Unterrichtskonzepten und materialien, allein oder im Team. Die Werkzeuge helfen, neue Denkweisen, Perspektiven und Bedürfnisse in die Unterrichtsvorbereitung einzubinden. Der Workshop führt in die Funktionsweise des Design Thinkings ein.

#### Workshop A 5 | 9:45 – 11:15 Uhr

*Jan Lilje* 

Foto- und Videoprojekte bieten vielfältige Möglichkeiten zur Förderung der Medienkompetenzen/ Kompetenzen in der digitalen Welt (KMK) bei Schüler:innen.

Diese eignen sich – fachbezogen und

fächerübergreifend - sowohl für die Dokumentation von Lernprozessen, Lernergebnissen, Unterrichtseinheiten an außerschulischen Lernorten (z.B. Exkursionen) sowie dokumentarische Medienprojekte (u.a. in Verbindung mit Social Media, Filmbildung oder Demokratiebildung).

Im Workshop werden Möglichkeiten aufgezeigt, wie Foto- und Videoprojekte sowohl fachbezogen als auch fächerübergreifend im Unterricht eingebunden werden können. Darüber hinaus werden die wichtigsten

Bringen Sie bitte Ihr eigenes digitales Endgerät mit.

#### Workshop A 6 | 9:45 – 11:15 Uhr

Programmieren mit Kindern am Beispiel von KUBO Coding

*Katrin Zeisler*

Die Teilnehmenden lernen die Möglichkeiten des Programmierens mit Kindern am Beispiel von KUBO Coding kennen, erhalten konkrete Beispiele für den Einsatz im Unterricht und probieren den Kubo in Kleingruppen selbst aus.

#### Workshop A 7B | 9:45 – 11:15 Uhr

#### Das Lehrkräfte - iPad: Organisieren & Bestücken

*Elmar Stamm*

Welche der hunderten Apps und Anwendungen brauche ich tatsächlich für einen gelingenden Schulalltag? Ausgehend von dieser Frage soll es hier in einem niveaudifferenzierten Workshop darum gehen, nicht nur erste Schritte zu gehen, sondern eine Idee von einem Workflow zu erhalten, die als Basis für einen sinnvollen digitalen Unterricht gelten kann.

Neben Grundfunktionen soll es hier auch um Unterrichtsplanung und Notenverwaltung mit "Meine Klassenmappe", Durchführung von Unterricht, teilen und sichern mit "Good Notes", die Nutzung von interaktiven Tools wie Umfragen und QR-Codes sowie aber auch um kreative Einsatzmöglichkeiten gehen.

#### Workshop A 9 | 9:45 – 11:15 Uhr

KI in der Schule – Chancen und Risiken

Klasse  $7 - 10$ 

*Michael Karow*

Wir beleuchten zuerst die Funktionsweise von KI-Modellen wie z.B. ChatGPT. Anschließend soll es um praktische Möglichkeiten des Einsatzes im Unterricht und der Verwaltung gehen. Diskutiert werden auch die problematischen Aspekte – Bewertung von Schülerleistungen, ethische Fragen, Datenschutz.

Ein digitales Endgerät und eine Anmeldung bei openAI (ChatGPT) wäre vorteilhaft.

#### Workshop A 10 | 9:45 – 11:15 Uhr

#### itslearning MV für Einsteiger:innen

#### *Rebecca Knopf-Micheletti*

In diesem Workshop geht es um eine (erste) Einführung zum Lernmanagementsystem "itslearning". Sie lernen das Anmeldeverfahren und den Aufbau der Lernplattform kennen. Wir erstellen einen Kurs und fügen Personen in diesen hinzu.

Ich stelle Ihnen verschiedene Unterrichtsszenarien zum Lehren und Lernen mit dem Lernmanagementsystem "itslearning" vor und Sie erstellen Aktivitäten für Ihre Schüler\*innnen.

Für die Teilnahme ist es zwingend notwendig, ein eigenes Gerät (kein Smartphone) und die Zugangsdaten für itslearning mitzubringen.

### Workshop A 11 | 9:45 – 11:15 Uhr

#### itsLearning MV für Fortgeschrittene

*Maximilian Sandner*

Die Anwendung "MasterTool" bietet eine Reihe von interaktiven Übungen, die Ihnen helfen, Ihren Unterricht zu individualisieren und Ihren Schülerinnen und Schülern ein zeitgemäßes Lernen zu ermöglichen. Mit einer Vielzahl an Werkzeugen können Sie sowohl vorhandene Übungen bearbeiten und somit anpassen bzw. erweitern, als auch eigene Materialien erstellen.

So gelingt die Weiterarbeit mit dem Lernmanagementsystem "itslearning": Gemeinsam beschäftigen wir uns mit vertiefenden Funktionen und Nutzungsmöglichkeiten von itsLearning MV. Wir erstellen gemeinsam Lernpfade, gestalten eine RTF-Seite und bereiten diese mithilfe der Editor-Funktionen ansprechend und schülergemäß auf.

Für die Teilnahme ist es zwingend notwendig, ein eigenes Gerät (kein Smartphone) und die Zugangsdaten für itslearning mitzubringen.

### Workshop A 12| 9:45 – 11:15 Uhr

#### Textadventure erstellen

*Steffen Janke*

Nichtlineare Geschichten zu erzählen oder mehrere Handlungsmöglichkeiten anzubieten sind die wesentlichen Unterschiede eines Textadventures zur Erzählung, was aber auch zunehmend in Filmen und Serien als dramaturgischer Kniff genutzt wird (Multiverse etc.). Wie sich nichtlineares Erzählen für den Unterricht nutzen lässt und was bei der Vorbereitung zu beachten ist, möchte ich Ihnen gerne vorstellen.

Voraussetzungen: eigene Endgeräte; twine 2 funktioniert auch im Browser

#### Workshop A 13 | 9:45 – 11:15 Uhr

#### Einfach digital unterrichten mit MasterTool

*Ines Brosien, Dörte Gaikowski*

Eine Sammlung an sofort nutzbaren Übungen unterstützt Sie ebenso in der Vorbereitung, als auch in der Durchführung Ihres Unterrichts, je nach Schulart und Fach.

In diesem Workshop lernen Sie grundlegende Funktionen der Software kennen und erhalten Ideen zum einfachen und schnellen Einsatz im Unterricht.

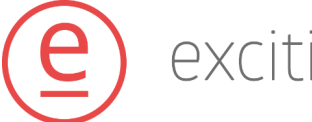

#### Workshop A 14 | 9:45 – 11:15 Uhr

#### Das iPad aus Windows-User Sicht – Die ultimativen Basics für Einsteiger

*Enno Schröder*

Der iDoctor hilft beim Aufbau eines effektiven Workflows für die Unterrichtsvorbereitung und den Einsatz im Unterricht.

Über 10 Jahre Unterrichtserfahrung im Umgang mit mobilen Geräten in einer hybriden Umgebung (iPads und Windows Computer) sollten dabei jedes Problem lösen können.

Ob das Anfertigen von Arbeitsblättern, Präsentationen und Mindmapping für den Unterricht oder der Austausch von Dokumenten unter dem Gesichtspunkt des Datenschutzes mit dem iPad, hier wird ihnen geholfen.

Neben kurzen Anregungen für den Einsatz im Unterricht gibt es hier vornehmlich Tipps für eine richtige Konfiguration des iPads.

Das Angebot ist fächerübergreifend und richtet sich an Lehrer aller Schularten, vornehmlich an Kollegen, welche iPads im Unterricht einsetzen, oder dies planen. Vorkenntnisse sind nicht notwendig, da dies eine Einführungsworkshop zu diesem Thema ist.

Die Teilnehmenden benötigen ein iPad mit aktuellem Betriebssystem mindestens iPadOS 16.4 und die Apple Standardprogramme (Pages, Keynote, Numbers, …).

Die App Documents by Readdle wäre optional von Vorteil.

#### Workshop A 15 | 9:45 – 11:15 Uhr

#### Der Bookcreator in der Grundschule

*Claudia Kosche / Jörg Frank*

Die Teilnehmenden lernen die Möglichkeiten des digitalen Tools BookCreator für den Unterricht kennen, erhalten konkrete Einsatzideen und erstellen bereits erste eigene Vorlagen.

Voraussetzungen: iPad + Bereitschaft sich im Workshop beim BookCreator (kostenfrei) zu registrieren.

Workshop A 16 | 9:45 – 11:15 Uhr

#### Das Online-Lehrerzimmer

*Ralf Breese*

- Entwicklung eines Online-Lehrerzimmers
- Erstellung eines Online-Lehrerzimmers in itslearning
- Alle Informationen an einem Ort
- Kollegium mitnehmen
- Personen hinzufügen (Hierarchien)
- Rollen und Berechtigungen im Online-Lehrerzimmer
- Startseite gestalten
- Die itslearning-App
- Kommunikation

Voraussetzungen - Tablet und/oder Laptop Anmeldedaten itslearning itslearning-App auf dem Tablet und ggf. Smartphone installieren

#### Workshop A 17 | 9:45 – 11:15 Uhr

#### Strategieworkshop für Schulträger und

## Schulleitungen

*Thomas Münch, Martin Bretschneider, Franziska Simonovsky*

Es braucht eine gemeinsame Strategie und Vision, die von allen Beteiligten getragen wird, wenn Technologie in Schule erfolgreich implementiert und nachhaltig genutzt werden soll.

Dieser Kurs beleuchtet Erfolgsfaktoren schulischer Digitalisierungsprojekte und diskutiert, wie die technische Implementierung personalschonend gelingt und Lerntechnologie und deren pädagogische Integration unter Berücksichtigung aller Kosten verstetigt werden kann.

#### Workshop A 18 | 9:45 – 11:15 Uhr

#### Tablets im Unterricht der Grundschule sinnvoll

## nutzen

*Isabell Schmitz*

In einem Impuls werden Unterrichtseinblicke und Beispiele aus dem iPad Unterricht des FGZ Sonnenstraße in Düsseldorf Oberbilk gezeigt. Vorgestellt werden die App BookCreator und die App Classroom. Anschließend bekommen die Teilnehmer:innen die Gelegenheit, beide Tools auszuprobieren und Aufgaben für ihre Schülerschaft zu erstellen. Chancen und Grenzen der beiden Tools werden besprochen.

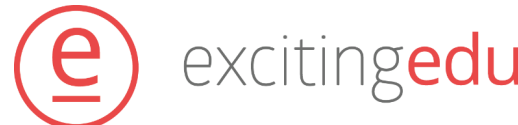

### Workshop A 19 | 9:45 – 11:15 Uhr

#### Digitale Tools im Unterricht

*Petra Glass*

Unterrichtsvorstellung von OSMO, Bluebots; Ozobots und MergeCubes. Anhand von kleinen praktischen Übungen können die Tools direkt vor Ort ausprobiert werden.

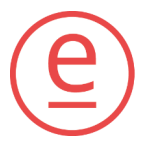

### IMPULSE B 11:30 – 12:15 UHR

#### Impuls B 1 | 11:30 – 12:15 Uhr

#### Wege zur digitalen Schule: Erfahrungen, Best Practices, Dos & Don'ts

*Kai Riedel & Toy Prestin*

Die KSM AöR als kommunaler Aufgabenträger berichtet aus ihren Erfahrungen in der Schuldigitalisierung seit 2019. Es werden erfolgreiche Projekte und bewährte Vorgehensweisen präsentiert und gleichermaßen mögliche Fallstricke und Fehler diskutiert, die es zu vermeiden gilt. Ziel ist es, wertvolle Erkenntnisse zu vermitteln, um eine effektive und ganzheitliche digitale Schulumgebung aufzubauen.

#### Impuls B 4 | 11:30 – 12:15 Uhr

#### Grammatikunterricht. Einfach.digital

*Sven Jensen, Grammatip*

Du bist Lehrer:in und möchtest deinen Deutschunterricht einfach digital ergänzen? Zeit bei der Unterrichtsvorbereitung sparen? Einfach Binnendifferenzieren? Automatische Korrekturen? Grammatip.de kann dich dabei unterstützen, den Grammatikunterricht einfacher, effizienter und besser zu machen! Mit Grammatip.de wird deine Schule digitaler - komm mit an Bord! [www.grammatip.de](http://www.grammatip.de/)

#### Impuls B 2 | 11:30 – 12:15 Uhr

Noch ein weiteres Konzept schreiben? Oder wie ein Medienbildungskonzept Digitalität erleichtert

*Eyk Franz, Sylke Pundt* 

Noch ein weiteres Konzept schreiben?" Gut gemacht und die Realität im Blick gibt das

Medienbildungskonzept die Orientierung dafür, wie sich Ihre Schule entwickeln kann. Schulentwicklung ist ein Marathon mit vielen kleinen Etappen, die Schritt für Schritt zum Erfolg führen.

Unsere Themen:

- Was gehört eigentlich in ein Medienbildungskonzept? Wer kann in welchem Bereich mein Partner sein? Und wie kann Digitalität den Schulalltag erleichtern?
- Warum lohnt sich "copy/paste" nicht, bei anderen Schulen reinschauen jedoch schon?
- Ziele und wie man sie konkret und realistisch entwickelt
- Herausforderung an der Schnittstelle zwischen Schulträger und Kultus

#### Impuls B 5 | 11:30 – 12:15 Uhr

### Alternative Formate: Prüfungen, Bewertungen und Feedback anders gedacht

*Joachim Oest*

Um Unterrichtsentwicklung wirkungsvoll und nachhaltig zu betreiben, ist es sinnvoll, stets auch Prüfungsformate zu hinterfragen und neu zu denken. Wenn Lernwege stärker individualisiert werden und die Beratung im Lernprozess einen höheren Stellenwert erhalten soll, ist eine Klassenarbeit, die alle Lernenden zum gleichen Zeitpunkt mit den gleichen Aufgaben schreiben, denkbar ungünstig. Daher sind die Kompetenztests im Gegensatz zu Klassenarbeiten in den Lernprozess integriert und können durch Wiederholbarkeit bei Nichtbestehen für echtes Feedback und damit einen gesteigerten Lernerfolg sorgen. Grundlage ist hierbei der Ansatz des Mastery-Based-Learning, wodurch Wissenslücken vermieden werden sollen und so ein Lernerfolg im Spiralcurriculum besser gewährleistet

werden kann. fördern.

Dieses Diagnoseinstrument ermöglicht der Lehrkraft fortan, Teams für Projektarbeiten gezielter nach individuellen Stärken zusammenzustellen und so Interdisziplinarität beim Lösen von Problemen zu

#### Impuls B 6 | 11:30 – 12:15 Uhr

### kits.blog – kleine Tools für die kollaborative Unterrichtsgestaltung

*Anna Mühlfriedel*

Mithilfe webbasierter Tools für Brainstorming, MindMapping, gemeinsames Schreiben und viele mehr und einem digitalen Endgerät lassen sich Unterrichtsszenarien einfach und schnell kollaborativ gestalten. Wir schauen uns diese Tools an und diskutieren mögliche Anwendungen in der Schule.

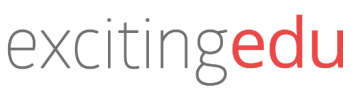

#### Impuls B 3 | 11:30 – 12:15 Uhr

#### Lern-Apps für die Grundschule

*Steffi Serner* 

Die Schule durchlebt einen Wandel. Klassenzimmer werden durch digitale Tafeln ergänzt und zu Schulheften kommen immer mehr Tablets. Lern-Apps für Kinder in der Grundschule gibt es zahlreich. Bei dem großen Angebot fällt die Auswahl oft nicht leicht. Einige ausgewählte Apps aus meinem Unterricht möchte ich Ihnen daher vorstellen.

### IMPULSE B 11:30 – 12:15 UHR

#### Impuls B 10 | 11:30 – 12:15 Uhr

Digitale Lehr-/Lernszenarien für den fachbezogenen und fächerübergreifenden Unterricht

*Jan Lilje* 

Digitale Lehr-/Lernszenarien können vielfältig im Unterricht eingesetzt werden und gewinnen mit dem hybriden Lernen zunehmend an Bedeutung. Als Basis für die Planung und Durchführung stehen hier die didaktischen Rahmungen und kompetenzbasierten Lehr- und Lernziele im Mittelpunkt.

Der Impulsvortrag gibt eine Übersicht und Einführung in digitale Lehr- Lernszenarien; dabei wird zum einen die Breite der Einsatzmöglichkeiten im Unterricht verdeutlicht, zum anderen wird anhand von spezifischen digitalen Lehr- und Lernszenarien aufgezeigt, wie diese fachbezogenen und fächerübergreifend didaktisch sinnvoll in den Unterricht eingebunden werden können.

#### Impuls B 9 | 11:30 – 12:15 Uhr

#### Videoanalyse von Physikexperimenten im Unterricht

*Tobias Schoel*

Es werden relevante Aspekte zum Einsatz von Videoanalyseprogrammen zur Untersuchung von Experimenten im Physikunterricht beleuchtet und verschiedene Programme vorgestellt.

"Lernen sichtbar machen" war eine der großen Forderungen der Hatti-Studie. Im Workshop lernen die Teilnehmenden mehrere Möglichkeiten kennen, die eine schnelle Rückmeldung der Lerngruppe ermöglichen und so Lernen und Lernschwierigkeiten sichtbar machen ohne lange Korrekturorgien zu erzeugen.

Eigenes Endgerät mit Videoanalyseprogramm kann mitgebracht werden, ist aber nicht notwendig, da entsprechende Geräte gestellt werden.

#### Impuls B 7 | 11:30 – 12:15 Uhr

#### TaskCards zur Unterrichtsgestaltung

#### *Anne-Marie Rohr*

TaskCards bietet als digitale Pinnwand zahlreiche Anwendungsmöglichkeiten im Unterricht und zur Abbildung des Unterrichts. Im Workshop werden Reihenplanungen mit TaskCards, Strukturierungen der Gruppenarbeit mit der Methode Kanban und viele weitere Möglichkeiten zur TaskCards-Nutzung aufgezeigt. Beispiele sind aus den Fächern Religion und Biologie.

#### Impuls B 8 | 11:30 – 12:15 Uhr

#### Digitale Tools für Lernfeedback

#### *Raimund Schneider*

#### Impuls B 11 | 11:30 – 12:15 Uhr

#### Digitale Unterrichtsgestaltung mit dem iPad

*Thomas Münch*

Wir laden Sie in unserem Praxis-Workshop dazu ein, einen exemplarischen Unterrichtsverlauf mit iPads kennenzulernen. Sie erfahren hier praktisch, wie das iPad zur Unterrichtsvorbereitung, -durchführung und nachbereitung eingesetzt wird, um Lernen und Lehren motivierend, zielführend und moderner zu gestalten. Darüber hinaus zeigen wir Ihnen, wie und wo Sie auf Unterrichtsideen zum Selbststudium zugreifen können.

#### Impuls B 12 | 11:30 – 12:15 Uhr

#### Einstieg in den Tutory-Editor

*Petra Glass*

Arbeitsblätter und Lernmaterial in wenigen Schritten selbst erstellen und analog oder digital mit den Schülerinnen und Schülern teilen.

#### Impuls B 13 | 11:30 – 12:15 Uhr

### Wörterbuch goes digital – Erfahrungen mit der PONS Schule Wörterbuch-App in Unterricht und

## Prüfung

*Pons*

Wie funktioniert die Wörterbuch-App von PONS? Wie gelingt die Arbeit in Unterricht und Klausuren? Auf welche Punkte muss geachtet werden? Zwei Lehrkräfte teilen ihre Erfahrungen aus dem Schulalltag.

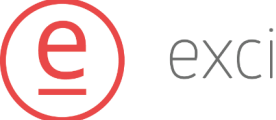

### IMPULSE C 13:45 – 14:30 UHR

#### Impuls C 1 | 13:45 – 14:30 Uhr

#### Vom Klassenzimmer zur digitalen Welt: iPads im Unterricht

#### *Felix Schmähling*

Die KSM AöR als kommunaler Aufgabenträger stellt ihr Konzept für den Einsatz von iPads im Unterricht vor. Es wird gezeigt, wie das iPad in Lehrerhand den Unterricht bereichern und steuern kann. Ziel ist es, praktische Einblicke und Inspirationen zu bieten, wie iPads effektiv und ganzheitlich genutzt werden können, um eine moderne Lernerfahrung zu fördern.

#### Impuls C 2 | 13:45 – 14:30 Uhr

#### LaLeTu und KlettxStudyly -KI-gestützte Tools für Ihren Deutsch- und Mathematikunterricht

#### *Klaus-Dieter Färber, Ernst Klett Verlag*

Entdecken Sie LaLeTu – ein innovatives Werkzeug zur Messung und Verbesserung der Leseflüssigkeit Ihrer Lernenden. Entwickelt vom Erfinder der patentierten "Digi Sapiens KI-Leseanalytik" und dem Ernst Klett Verlag, ermöglicht der Laut-Lese-Tutor (LaLeTu) differenzierte Lautleseübungen in Einzelarbeit. Die Leseflüssigkeit wird analysiert, ausgewertet und übersichtlich für Sie als Lehrkraft dargestellt, um Vergleiche zu ermöglichen. Steigern Sie die Lesekompetenz Ihrer Lernenden mit diesem weltweit einzigartigen Werkzeug.

Zusätzlich stellen wir Ihnen KlettxStudyly vor. Die einzigartige Mathe-Plattform macht alle Aufgaben aus Schnittpunkt interaktiv und intuitiv zugänglich, passt sich mittels KI Ihren Lernenden an und fördert persönliche Lernerfolge. Alle bekommen die Schulbuchaufgaben individuell und adaptiv zugewiesen. Lösungshinweise und detaillierte Rechenwege unterstützen beim Üben. Durch die automatisierte Aufgabenkorrektur und praktischen Lernstandsübersichten sparen Sie wertvolle Zeit und entlasten Ihren Unterricht.

#### Impuls C 3 | 13:45 – 14:30 Uhr

#### KI, ChatGPT und Schule: Revolution oder Aufreger?

*Joachim Oest*

In diesem 45-minütigen Impulsvortrag geht es um die Bedeutung der Künstlichen Intelligenz für Schulen und speziell um ChatGPT, ein Sprachmodell auf Basis der GPT-3.5-Architektur. Ein weiterer Schwerpunkt des Vortrags wird die praktische Anwendung von ChatGPT in Schulen sein. Hierbei werden wir uns mit konkreten Beispielen aus der Praxis beschäftigen und diskutieren, wie ChatGPT in den Unterricht integriert werden kann. Dabei werden wir uns auch mit den Herausforderungen befassen, die bei der Einführung von ChatGPT in Schulen auftreten können, wie beispielsweise die Schulung von Lehrern und die Integration in den Lehrplan.

Abschließend wird darüber reflektieret, ob ChatGPT eine Revolution oder einen Aufreger in der Bildung darstellt.

#### Impuls C 4 | 13:45 – 14:30 Uhr

### Visualisierung von Intertextualität und Assoziationsketten im Geschichtsunterricht

*Steffen Janke*

Die Intertextualität mag nicht so gegeben sein, wie in den altsprachlichen Wissenschaften angewandt, doch entstehen beim Lesen aufgrund von Parallelen und Analogien Assoziationsketten, die es erleichtern, die Texte zu verstehen. Oft wird dies nur wenigen SuS bewusst, weshalb sich eine Visualisierung lohnt. Dazu möchte ich ein Beispiel zeigen und zur Diskussion

einladen.

#### Impuls C 5 | 13:45 – 14:30 Uhr

#### Microblogs schnell und einfach in den Unterricht

## integrieren

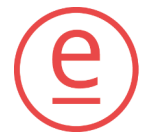

excitingedu

*Raimund Schneider*

- Texte zu produzieren gehört in vielen
- Unterrichtsfächern zur Grundlage von Erarbeitung und
- Leistungsüberprüfung. In diesem Workshop werden drei
- Varianten gezeigt, wie Microblogs sinnvoll den
- Unterricht ergänzen und bereichern können.

### IMPULSE C 13:45 – 14:30 UHR

#### Impuls C 6 | 13:45 – 14:30 Uhr

#### Digitales Lehrwerksbegleitmaterial diverser Verlage zur Unterrichtsvorbereitung und Durchführung

Wir werfen einen Blick auf digitales Begleitmaterial zu Lehrwerken diverser Schulbuchverlage (Bibox Westermann, Unterrichtsmanager Cornelsen, Digitaler Unterrichtsplaner Klett) und machen uns mit den grundlegenden Funktionen vertraut. Anschließend treten wir in den Austausch über Vor- und Nachteile der Anwendungen und mögliche Einsatzszenarien.

#### Impuls C 7 | 13:45 – 14:30 Uhr

#### kits.blog – kleine Tools für die kollaborative Unterrichtsgestaltung

*Anna Mühlfriedel*

Mithilfe webbasierter Tools für Brainstorming, MindMapping, gemeinsames Schreiben und vieles mehr sowie einem digitalen Endgerät lassen sich Unterrichtsszenarien einfach und schnell kollaborativ gestalten. Wir schauen uns diese Tools an und diskutieren mögliche Anwendungen in der Schule.

#### Impuls C 8 | 13:45 – 14:30 Uhr

#### Transformieren Sie Ihre Lernräume mit der digitalen Tafel: Ein Workshop für Lehrkräfte

*Christian Broszeit, Promethean*

Digitaler Unterricht, egal ob Homeschooling, Hybridoder im Präsenzunterricht - die Wahl der richtigen Werkzeuge und Möglichkeiten ist entscheidend. Die digitale Tafel - das ActivPanel ist das Herzstück eines zukunftssicheren Klassenraums und bietet umfangreiche digitale Werkzeuge und Unterrichts-Apps. Entdecken Sie, wie Sie inspirierende digitale Tafelbilder erstellen können, sowohl in Kombination mit mobilen Endgeräten als auch Schüler-PCs und interaktiven Tafeln. Erfahren Sie, wie Sie das ActivPanel optimal im Unterricht einsetzen und Ihre Schülerinnen und Schüler begeistern können.

#### Impuls C 9 | 13:45 – 14:30 Uhr

#### Edupool Marketplace – wie bekommt meine Schule digitale Inhalte in die Mediathek?

*Ingo List, Antares*

Vorstellung eines zentralen Marktplatzes für Lehrkräfte, Schulen und Schulträger mit allen relevanten Inhalten und Werkzeugen für den Unterricht. Egal ob Medien, Bücher, Tools oder innovative Lernapps – hier wird alles zentral gefunden.

#### Impuls C 10 | 13:45 – 14:30 Uhr

#### Onilo.de – Lernerfolg durch Lesespaß

*Petra Glass*

Vorstellung eines Lernportals, das beliebte Kinderliteratur und Sachthemen in einem sprach- und lesefördernden Format anbietet. Didaktisch aufgewertetes und interaktives Bilderbuchkino mit weiteren Unterrichtsmaterialien für den Unterricht oder

allein zu Hause.

#### Impuls C 11 | 13:45 – 14:30 Uhr

#### Klassenzimmer der Zukunft und Nachhaltigkeit. Kann das klappen?

Dr. Sarah Henkelmann-Hillebrand*, Epson*

Alle reden vom DigitalPakt Schule, Beschaffungen und Technik im Klassenzimmer. Aber wie sieht ein digitales Klassenzimmer heute aus? Was wird gebraucht, wie haben sich auch die Zeiten nach der Pandemie verändert und welchen Weg wird die digitale Transformation in Schule noch einschlagen? Diese Fragen wird die Referentin beantworten und gleichzeitig überprüfen, welche Nachhaltigkeit bei der Beschaffung von Technik im Klassenzimmer heute schon für morgen entschieden werden muss.

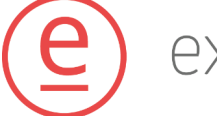

### IMPULSE C 13:45 – 14:30 UHR

#### Impuls C 12 | 13:45 – 14:30 Uhr

#### Diagnosegeleitete Förderung mit Meister Cody

*Markus Schütze, Meister Cody*

Im Vortrag zeigen wir wie Meister Cody Lehrkräfte bei der gezielten Förderung von Grundschülern im Lesen, Rechnen und Rechtschreiben unterstützt. Anhand von wissenschaftlich fundierten Tests, automatisierten Auswertungen und individueller Förderung demonstrieren wir, wie Meister Cody Lehrer entlastet und Schüler motiviert. Unser Fokus liegt dabei auf der erfolgreichen Gestaltung von Vielfalt in heterogenen Klassen und auf der Stärkung basaler Kompetenzen, um Bildungsgerechtigkeit zu fördern und den Schulalltag effizienter zu gestalten.

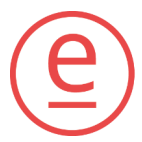

### WORKSHOPS D 15:00 – 16

#### Workshop D 2 | 15:00 – 16:30 Uhr

Train the trainer: Mit Mikrofortbildungen Schulen stärken

*Christian Wettke*

Der Kollege erzählt begeistert von einer neuen App und Sie haben nicht die Zeit und die Kapazitäten, die auszuprobieren? Hier können schulinterne Mikrofortbildungen ungemein hilfreich sein. In diesem Workshop soll es daher neben der Vorstellung von einigen Formaten hauptsächlich darum gehen, konkrete Implementierungsmöglichkeiten in IHRER Schule aufzudecken und umzusetzen.

#### Workshop D 3 | 15:00 – 16:30 Uhr

#### Digital Storytelling für Lehr-/Lernprozesse und Medienbildung

#### *Jan Lilje*

Digital Storytelling begegnet uns alltäglich in vielfältigen Formaten in den Medien. Doch wie können die vielfältigen Möglichkeiten und Potentiale von Digital Storytelling für Lehr- und Lernprozesse genutzt werden und sowohl fachliche und überfachliche Kompetenzen z.B. im Rahmen der Medienbildung - in Schule gefördert werden?

Im Workshop werden verschiedene didaktische Möglichkeiten aufgezeigt, Digital Storytelling für Lehr-Lernprozesse und Medienbildung in Schule zu nutzen und anhand von spezifischen Formaten und Praxisbeispielen Umsetzungsschritte für den Unterricht erarbeitet.

#### Workshop D 4 | 15:00 – 16:30 Uhr

#### itslearning MV für Einsteiger:innen

*Maximilian Sandner*

- 
- 
- 
- 
- 
- 

Workshop D 5 | 15:00 – 16:30 Uhr

So gelingt der Einstieg in die Arbeit mit dem Lernmanagementsystem "itslearning": Gemeinsam beschäftigen wir uns mit dem Grundaufbau & funktionen von itslearning MV. Wir erstellen Kurse, fügen Personen hinzu, lernen Pläne als Mittel zur Strukturierung von Kursinhalten und den Unterschied von Aufgaben und Aufträgen kennen.

Für die Teilnahme ist es zwingend notwendig, ein eigenes Gerät (kein Smartphone) und die Zugangsdaten

### Mit digitalen Impulsen Unterricht gestalten und Schulentwicklung initiieren: Podcast, MeetUps und Storytelling in der Schule

#### *Gert Mengel*

Wie können wir mit Podcast neue Wege in der schulischen Kommunikation gehen? Wen erreichen wir mit einer digitalen MeetUp-Reihe? Was haben Storytelling und Schulentwicklung gemeinsam? Schulleiter Gert Mengel gibt Einblick in seine Arbeit und zeigt ganz praktisch auf, wie wir die Chancen der Digitalisierung für Schulentwicklung nutzen können. Er gibt Einblicke in das Projekt Digitalschoolstory, dass TikTok-Creator in die Schule bringt. Ganz praktisch wird im Seminar selbst ein kleiner Podcast erstellt.

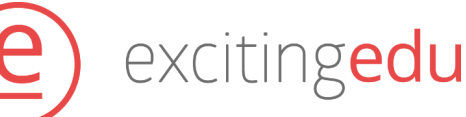

#### Workshop D 1 | 15:00 – 16:30 Uhr

#### Alles smart? Interaktive Tafeln im Unterricht

#### *Christine Bach*

Die interaktive Tafel eröffnet Lehrkräften und Schüler\*innen zahlreiche Möglichkeiten für den Unterricht. Durch ihre interaktiven Funktionen können Lehrer\*innen ansprechendere und übersichtlichere Tafelbilder erstellen und mit den Schüler\*innen gemeinsam bearbeiten und teilen. In diesem Workshop lernen Sie, wie eine interaktive, unabhängig vom Hersteller. Darüber hinaus erhalten Sie einen umfassenden Überblick über alle wichtigen Funktionen, wie das Schreiben, Zeichnen und Einfügen von Medien. Im nächsten Schritt lernen Sie, wie Sie dynamische Tafelbilder erstellen und auch komplexe Inhalte auf einer interaktiven Tafel darstellen können.

Die Lernziele dieses Workshops sind:

- Erlernen des Grundaufbaus einer interaktiven Tafel unabhängig vom Hersteller
- Erhalt eines Überblicks über die wichtigsten Funktionen von interaktiven Tafeln
- Erlernen der Erstellung dynamischer Tafelbilder

Erhalt von Tipps zur sinnvollen Nutzung der interaktiven Tafel im Unterricht.

### WORKSHOPS D 15:00 – 16:30 UHR

#### Workshop D 7 | 15:00 – 16:30 Uhr

#### Arbeiten mit Dracoon und der Horizon-View Verwaltungsebene an "KSM Schulen"

#### *Oliver Richter*

An den von der KSM betreuten Schulen werden unter anderem Dracoon als sichere Speicherlösung und VMware Horizon View als virtuelle Desktop-Host-Plattform für Windows angeboten. Der Umgang mit beiden Diensten wird plattform-übergreifend dargestellt und Nutzungsmöglichkeiten diskutiert.

Gerichtet ist das Angebot vor allem an Mitarbeiter von KSM-betreuten Schulen bzw. Schulen, die perspektivisch von der KSM betreut werden.

Um die vorgestellten Möglichkeiten direkt nachzuvollziehen empfiehlt es sich, seine KSM Anmeldedaten dabei zu haben sowie ein Endgerät.

#### Workshop D 8 | 15:00 – 16:30 Uhr

Da geht noch mehr… itslearning für Fortgeschrittene (Pläne, Kooperation und Kollaboration)

*Rebecca Knopf-Micheletti*

Unterrichtsvorbereitung mit itslearning: Es bietet die Möglichkeit, den eigenen Unterricht digital vor- und nachzubereiten. Hier stelle ich den (neuen) Planer vor und erläutere die Funktionen für die Dokumentation. Wir erstellen gemeinsam Themen (Unterrichtseinheiten) und Pläne (Unterrichtsstunden).

> Die Anwendung "MasterTool" bietet eine Reihe von interaktiven Übungen, die Ihnen helfen, Ihren Unterricht zu individualisieren und Ihren Schülerinnen und Schülern ein zeitgemäßes Lernen zu ermöglichen. Mit einer Vielzahl an Werkzeugen können Sie sowohl vorhandene Übungen bearbeiten und somit anpassen bzw. erweitern, als auch eigene Materialien erstellen.

Kooperatives und Kollaboratives Arbeiten von Schüler\*innen auf itslearning: itslearning bietet neben der Strukturierung des Unterrichts von Lehrenden für Lernende auch die Möglichkeit zusammen an (Lern-)Ergebnissen kooperativ und kollaborativ zu arbeiten. Ich stelle verschiedene Lernszenarien (aus den Gesellschaftswissenschaften) und die dazugehörige Vorbereitung auf itslearning vor (z.B. Peer-Review und Vergabe von Berechtigungen). Schüler\*innen werden so zu Produzenten im und außerhalb des Unterrichts.

Für die Teilnahme ist es zwingend notwendig, ein eigenes Gerät (kein Smartphone) und die Zugangsdaten für itslearning mitzubringen.

#### Workshop D 9 | 15:00 – 16:30 Uhr

#### Pachelbel meets Rock - Remix erstellen mit Garageband

*Michael Kaorw*

Wir nehmen ein paar kurze Samples des Pachelbelkanons auf und erstellen einen Remix in beliebiger Stilistik. Dazu gibt es weiterführende Hinweise zu den Möglichkeiten der Nutzung von GarageBand.

#### Voraussetzung iPads mit installierter GarageBand-App

#### Workshop D 10 | 15:00 – 16:30 Uhr

#### Einfach digital unterrichten mit MasterTool

#### *Ines Brosien, Dörte Gaikowski*

Eine Sammlung an sofort nutzbaren Übungen unterstützt Sie ebenso in der Vorbereitung, als auch in der Durchführung Ihres Unterrichts, je nach Schulart und Fach.

#### Die Teilnehmenden benötigen einen eigenen Zugang

zum Schulportal MV

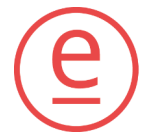

exciting**edu** 

#### Workshop D 6 | 15:00 – 16:30 Uhr

#### Programmieren mit Kindern am Beispiel von KUBO Coding

*Katrin Zeisler*

Die Teilnehmenden lernen die Möglichkeiten des Programmierens mit Kindern am Beispiel von KUBO Coding kennen, erhalten konkrete Beispiele für den Einsatz im Unterricht und probieren den Kubo in Kleingruppen selbst aus.

## WORKSHOPS D 15:00 – 16:30 UHR

#### Workshop D 11 | 15:00 – 16:30 Uhr

#### Das iPad für den Einsatz digitaler Portfolios im MINT-Unterricht

*Enno Schröder*

Der Workshop bietet Anregungen zur Arbeit mit digitalen Portfolios auf dem iPad, insbesondere im MINT-Unterricht.

Mit über 10 Jahren Unterrichtserfahrung mit iPads im Unterricht gibt der Referent Anregungen für den Aufbau eines digitalen Portfolios in Pages und Numbers.

In einem Praxisteil sollen die Teilnehmenden Basics für das Erstellen eines eigenen Portfolios vermittelt bekommen. Sie benötigen ein iPad mit aktuellem Betriebssystem mindestens iPadOS 16.4, sowie Pages und Numbers. Die Teilnehmenden sollten die grundlegenden Funktionen von Numbers und Pages beherrschen.

Das Angebot ist fächerübergreifend und richtet sich an Lehrer aller Schularten, vornehmlich an Kollegen, welche iPads im Unterricht einsetzen, oder dies planen.

Die Teilnehmenden benötigen ein iPad mit aktuellem Betriebssystem mindestens iPadOS 16.4, sowie Pages und Numbers. Die Teilnehmenden sollten die grundlegenden Funktionen von Numbers und Pages beherrschen.

#### Workshop D 13 | 15:00 – 16:30 Uhr

Videoanalyse von Physikexperimenten im Unterricht

*Tobias Schoel*

Es werden relevante Aspekte zum Einsatz von Videoanalyseprogrammen zur Untersuchung von Experimenten im Physikunterricht diskutiert und mit Hilfe eines möglichen Videoanalyseprogramms verschiedene Schulexperimente beispielhaft untersucht.

Eigenes Endgerät mit Videoanalyseprogramm kann mitgebracht werden, ist aber nicht notwendig, da entsprechende Geräte gestellt werden.

#### Workshop D 12 | 15:00 – 16:30 Uhr

#### Stop Motion Videos am iPad

*Matthias Kloß*

Mit der Stop-Motion-Technik sind bereits viele erfolgreiche Animationsfilme entstanden. War es an Anfang noch ein sehr aufwendiges Verfahren, bieten inzwischen Apps auf dem iPad selbst ungeübten NutzerInnen die Möglichkeit, auf schnellem Wege erste beeindruckende Werke zu erstellen. In diesem Kurs sollen die praktischen Versuche genauso im Fokus stehen, wie methodische und fachliche Vorüberlegungen.

*iPads können bei Bedarf gestellt werden*

#### Workshop D 14 | 15:00 – 16:30 Uhr

### Lesen ist Lebenskompetenz - Wie digitales Lesetraining Schülerinnen und Schüler gezielt und differenziert in ihrer Lesekompetenz stärkt

*Anika Spindelmann* 

Lesen ist Schlüsselkompetenz für das Leben und eine erfolgreiche Schullaufbahn. Bessere Leser:innen erzielen auch bessere Resultate in Grund-, Sekundar- und Hochschulen. An die Lesefähigkeiten der Schülerinnen und Schüler werden immer höhere Anforderungen gestellt und dies trotz der Pandemiejahre mit Unterrichtsausfall. Die Fähigkeit schnell, mit hohem Textverständnis und Lesefluss zu lesen, ist zwar ausschlaggebend, die Daten zeigen jedoch, dass viele Schülerinnen und Schüler zu langsam lesen, oft im Text zurückspringen und ein zu niedriges Textverständnis haben. Wie können wir die Kompetenz aller Schülerinnen und Schüler stärken -die Begabten, die Herausgeforderten und alle dazwischen?

Themen, die wir im Workshop beleuchten:

• Lesen digital trainieren -FrontReads • Möglichkeiten der Unterrichtsdifferenzierung • Erfahrungen aus Dänemark und Deutschland – Digitales Lesetraining in den Unterricht

- 
- durch digitale Tools
- integrieren
- 

## excitingedu

• Ausprobieren in der Praxis

### WORKSHOPS D 15:00 – 16:30 UHR

#### Workshop D 15| 15:00 – 16:30 Uhr

#### Transparenz schafft Vertrauen – Erstellung von Informationsblättern nach Art 13 DSGVO

*Jürgen Becker*

Schulen verarbeiten im Rahmen des Unterrichts- und Erziehungsauftrages, der Schulplanung, der Schulorganisation und der Schulaufsicht personenbezogene Daten. Um die gesetzlichen Verpflichtungen zur Transparenz (Art. 13 f DSGVO) zu erfüllen, müssen Schulen über die Verarbeitung informieren. Diese Informationen sollen zum Zeitpunkt der Datenerhebung zur Verfügung gestellt werden, ebenso ist die Information in einer klaren und einfachen Sprache zur Verfügung zu stellen, insbesondere, wenn sich die Information speziell an Kinder richte (Art. 12 DSGVO). Ein geeigneter Weg diese Informationen bereitzustellen wäre z. B. die Schulhomepage. Hier lassen sich die Informationen nach Art. 13 f DSGVO der Homepage (sogenannte Datenschutzerklärung) und weitere Verarbeitungen an der Schule gut zusammenführen. In diesem Workshop wird die Informationspflicht einmal genauer unter die Lupe genommen und am Ende wird gemeinsam ein zur Nutzung fertiges Informationsblatt erstellt.

Notebook, Tablet etc. wäre empfehlenswert, ist allerdings nicht zwingend notwendig

#### Workshop D 16 | 15:00 – 16:30 Uhr

#### Tools und Apps zur Stärkung der 4Ks in der Grundschule

*Isabell Schmitz*

In einem Impuls werden Unterrichtseinblicke und Beispiele aus dem iPad Unterricht des FGZ Sonnenstraße in Düsseldorf Oberbilk gezeigt. Vorgestellt werden die beiden Websites LearningApps und kits.blog. Anschließend bekommen die Teilnehmer:innen die Gelegenheit, beide Tools auszuprobieren und Aufgaben für ihre Schülerschaft zu erstellen. Chancen und Grenzen der beiden Tools werden besprochen.

"Und was konkret mache ich jetzt damit?" ist vielleicht eine der Fragen, die Ihnen durch den Kopf gehen, wenn Sie an "iPad in der Schule" denken. Welche der hunderten Apps und Anwendungen brauche ich tatsächlich für einen gelingenden Schulalltag? Ausgehend von dieser Frage soll es hier in einem niveaudifferenzierten Workshop darum gehen, nicht nur erste Schritte zu gehen, sondern eine Idee von einem Workflow zu erhalten, die als Basis für einen sinnvollen digitalen Unterricht gelten kann. Neben Grundfunktionen soll es hier auch um Unterrichtsplanung und Notenverwaltung mit "Meine Klassenmappe", Durchführung von Unterricht, teilen und sichern mit "Good Notes", die Nutzung von interaktiven Tools wie Umfragen und QR-Codes sowie auch um kreative Einsatzmöglichkeiten gehen.

#### Workshop D 17 | 15:00 – 16:30 Uhr

#### Individuelle Förderung mit digitalen Tools unterstützen (Förderschule)

*Agnes Filipiak*

In diesem Workshop stelle ich Ihnen zunächst verschiedene Tools vor, mit denen sich individuelles Fördern begleiten, vereinfachen und/oder ergänzen lässt. Ich zeige Ihnen Nutzungsszenarien im Rahmen unterschiedlicher Förderschwerpunkte auf. Anschließend können Sie an eigenen Anwendungskontexten exemplarische Apps testen.

Bringen Sie bitte Ihr eigenes digitales Endgerät mit.

#### Workshop D 18 | 15:00 – 16:30 Uhr

#### Das Lehrkräfte-iPad: Organisieren & Bestücken

#### *Elmar Stamm*

#### Workshop D 19 | 15:00 – 16:30 Uhr

#### iPads im Lehreralltag – Die Grundlagen

*Felix Schmähling*

Es soll uns um die alltägliche Arbeit mit den iPad gehen, angefangen bei Text- und Dokumentenbearbeitung bis hin zur Nutzung geteilter Arbeitsblätter. Und wer seinen Schülern schon immer mal einen Schritt voraus sein wollte, lernt hier Möglichkeiten zur eleganteren Bedienung der Geräte.

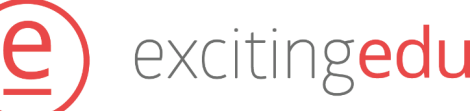

Der Kurs ist auf 90 Minuten ausgelegt und sowohl für Erstbenutzer als auch für Fortgeschrittene ausgelegt. Bringen Sie bitte Ihr eigenes digitales Endgerät mit.